# **Introduction to Natural Language Processing**

Part VI: NLP using Regular Expressions

Henning Wachsmuth

<https://ai.uni-hannover.de>

Introduction to NLP VI Regular Expressions **COM COM COM COM COM COM COM COM COM COM COM COM COM COM COM COM COM COM COM COM COM COM COM COM COM COM COM COM COM COM** 

# **Learning Objectives**

### **Concepts**

- Different types of formal grammars in NLP
- Sequential patterns in language
- Main operators of regular expressions

### **Methods**

• Identification of numeric entities with regular expressions

### **Covered text analyses**

• Time expression recognition

# **Outline of the Course**

- I. Overview
- II. Basics of Linguistics
- III. NLP using Rules
- IV. NLP using Lexicons
- V. Basics of Empirical Methods
- VI. NLP using Regular Expressions
	- Introduction
	- Regular Grammars
	- Regular Expressions in NLP
- VII. NLP using Context-Free Grammars
- VIII. NLP using Language Models
- IX. Practical Issues

Introduction

# **Woodchuuucks**

# **HOW MUCH WOOD WOULD A WOODCHUCK CHUCK, IF A WOODCHUCK COULD CHUCK WOOD?**

So much wood as a woodchuck could, if a woodchuck would chuck wood.

It would chuck, if it would, as much wood as it could, if a woodchuck could chuck wood.

A woodchuck would chuck no amount of wood, since woodchucks can't chuck wood.

*But if Woodchucks Could and Would Chuck Some Wood, What Amount of Wood Would each Woodchuck Chuck?*

... and so forth

If you don't know, maybe you know the difference between woodchucks and groundhogs?

There is none. A groundhog is a woodchuck.

Introduction to NLP VI Regular Expressions © Wachsmuth 2023 5

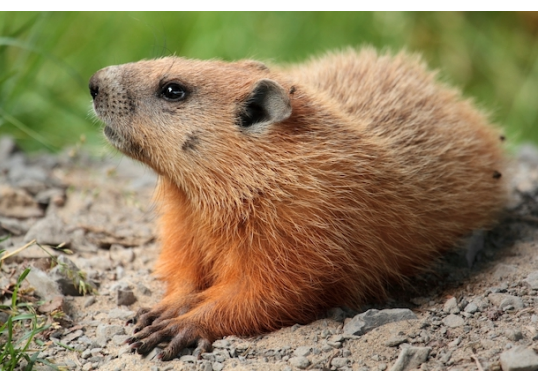

# **Woodchuuucks**

Mining Woodchucks from Text

#### **Woodchucks in the text above**

- "Woodchuuucks"
- "WOODCHUCK"
- "woodchuck"
- "woodchucks"
- "Woodchucks"
- "Woodchuck"
- "groundhogs"
- "groundhog"

along with "It" and "it"

### **Questions**

- How to find these and other references to woodchucks automatically?
- What makes woodchuck mining challenging?

Examples: Ambiguous cases, missing whitespaces, varying writings, ...

Introduction to NLP VI Regular Expressions © Wachsmuth 2023 6

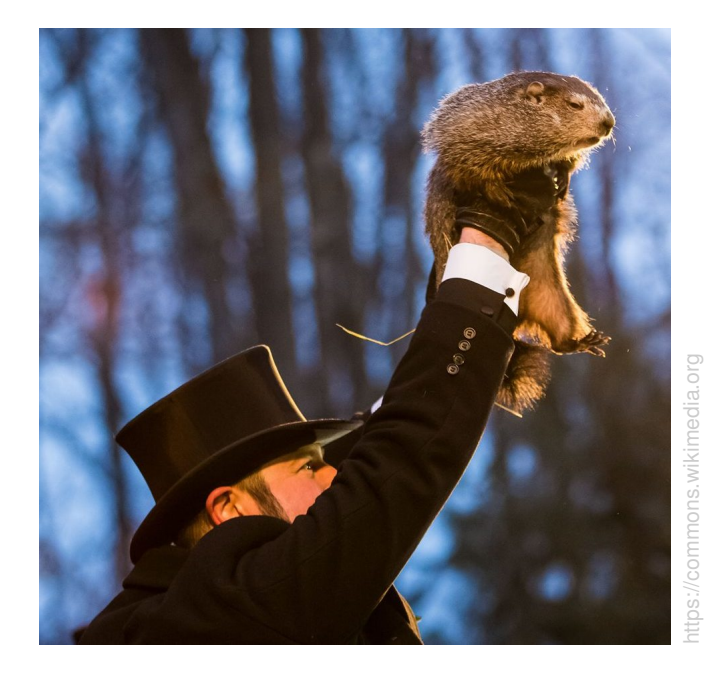

# **Contact Information**

### **Finding contact information**

• See the following e-mail:

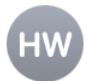

#### **Henning Wachsmuth**

**Reqular expressions** An: Henning Wachsmuth

Dear students,

how does the mail tool infer that the following lines contain contact information:

Marty McFly . . . . . . . . . . . . . . . . . . . . 9303 Lyon Drive Hill Valley, CA 95420 **USA** marty.mcfly@delorian.bttf

Does this have to do anything with regular expressions?

https://pixabay.com

### **Questions**

- How can we describe patterns in text sequences formally?
- What can be described well, what not?

# **NLP using Regular Expressions**

### **Regular expression (regex)**

- A sequence of characters that describes sequential text patterns
- A text can be matched against a regex to find all pattern instances

# **Use in NLP**

- Effective for finding information that follows clear sequential structures
- Examples. Numeric entities, structural entities (e.g., e-mail addresses), lexico-syntactic relations (e.g., "<NN> is a <NN>"), ...

#### **Numeric (and alphanumeric) entities**

- Values, quantities, proportions, ranges, or similar
- This includes time periods, dates, monetary values, phone numbers, ...

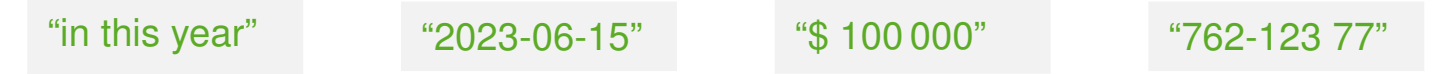

#### **Numeric entity recognition**

- The text analysis that mines numeric entities from text
- Used in NLP within many information extraction tasks

Regular Grammars

# **Grammar**

Grammar.

The difference between knowing your shit and knowing you're shit.

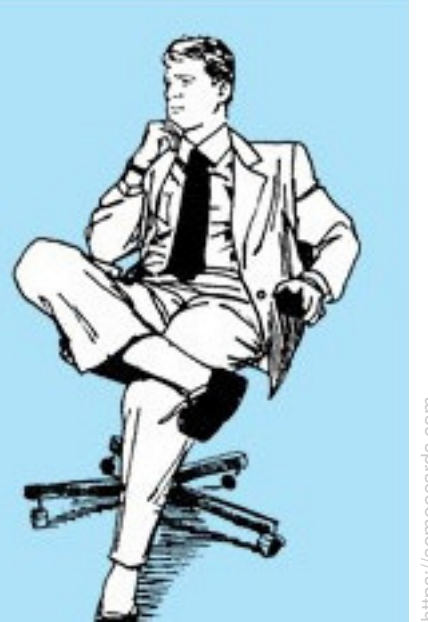

nttps://someecards.com https://someecards.com

# **Grammar**

Grammars

### **Grammars**

- A grammar is a description of the valid structures of a language.
- One of the most central concepts of linguistics is *formal grammars*.

# **Formal grammars**

- A formal grammar specifies a set of rules consisting of terminal and non-terminal symbols.
- Terminals. "Words" that cannot be rewritten any further
- Non-terminals. Clusters or generalizations of terminals

### **Grammar**  $(\Sigma, N, S, R)$

- $\Sigma$  An alphabet, i.e., a finite set of terminal symbols,  $\Sigma = \{v_1, v_2, \ldots\}$
- *N* A finite set of non-terminal symbols,  $N = \{W_1, W_2, \ldots\}$
- *S* A start non-terminal symbol,  $S \in N$
- *R* A finite set of production rules,  $R \subseteq (\Sigma \cup N)^+ \setminus \Sigma^* \times (\Sigma \cup N)^*$

Here,  $\Sigma^* := \Sigma \times \Sigma \times \ldots$ 

Introduction to NLP VI Regular Expressions **COM Example 2023** 11

# **Grammar**

Chomsky Grammars

### **Four types of formal grammars**

- Chomsky-0 (recursively enumerable). Any  $(\Sigma, N, S, R)$  as defined
- Chomsky-1 (context-sensitive). Only rules  $U \rightarrow V$  with  $|U| \leq |V|$
- Chomsky-2 (context-free). Only rules  $U \to V$  with  $U \in N$
- Chomsky-3 (regular). Only rules  $U \to V$  with  $U \in N$  and  $V \in \{\varepsilon, v, vW\},\$  $v \in \Sigma$ ,  $W \in N$

 $\varepsilon$  is the empty word.

### **Grammars in NLP**

- Only regular and context-free grammars are commonly used.
- Regular grammars are covered here, context-free grammars in the next part.

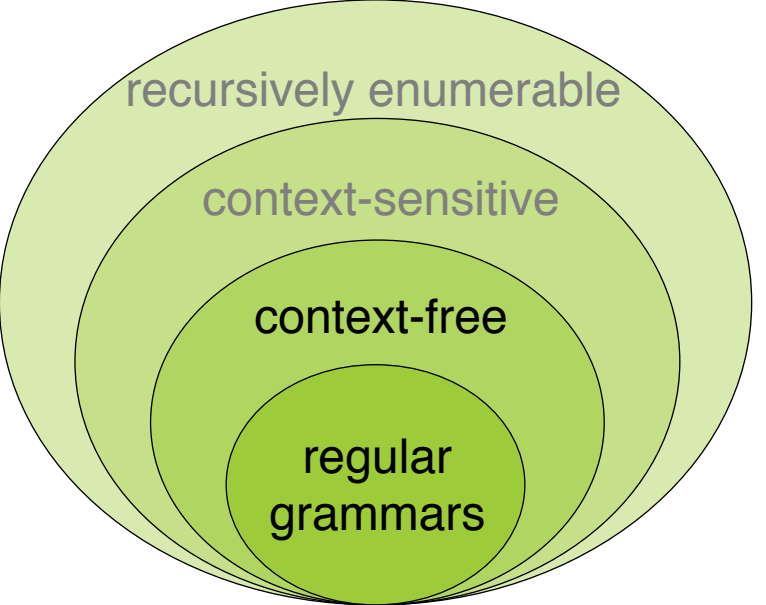

# **Regular Grammars**

#### **Regular grammar**

- A grammar  $(\Sigma, N, S, R)$  where all rules in R are of the form  $U \to V$  with  $U \in N$  and  $V \in \{\varepsilon, v, vW\}$ , such that  $v \in \Sigma$  and  $W \in N$
- Extended. A regular grammar is *extended*, if  $v \in \Sigma^*$ Below, we refer to this also as *regular grammar* only.
- Right-regular. Intuitively, a structure defined by a regular grammar can be constructed from left to right.

### **Regular language**

• A language is regular, if there is a regular grammar that defines it.

#### **Representation**

- Every regular grammar can be represented by a *finite-state automaton*.
- Every regular grammar can be represented by a *regular expression*. And vice versa

# **Regular Grammars**

Finite-State Automata

#### **Finite-state automaton (FSA)** (recap)

- An FSA is a state machine that reads a string from a regular language.
- It represents the set of all strings belonging to the language.

**FSA as a 5-tuple**  $(Q, \Sigma, q_0, F, \delta)$ 

- *Q* A finite set of  $n > 0$  states,  $Q = \{q_0, ..., q_n\}$
- $\Sigma$  An alphabet, i.e., a finite set of terminal symbols,  $\Sigma = \{v_1, v_2, \ldots\}$ ,  $\Sigma \cap Q = \emptyset$
- $q_0$  **A** start state,  $q_0 \in Q$
- *F* A set of final states,  $F \subseteq Q$
- $\delta$  A transition function between states, triggered based on  $v \in \Sigma$ ,  $\delta : Q \times \Sigma \rightarrow Q$

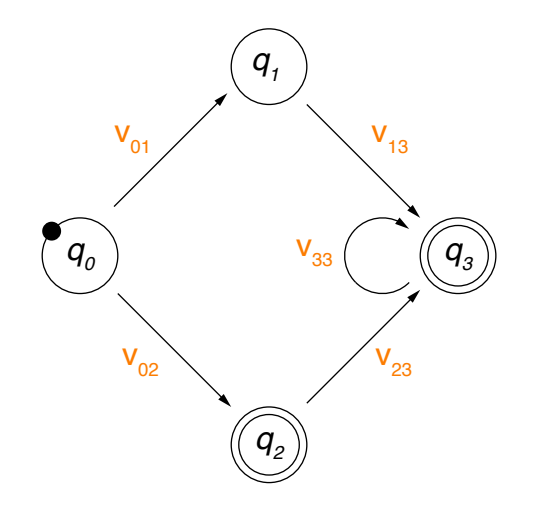

# Regular Expressions in NLP

#### **Regular expression (regex)**

- A regex defines a regular language over an alphabet  $\Sigma$  as a sequence of characters from ⌃ and *metacharacters*
- Metacharacters denote disjunction, negation, repetition, ... (see below)
- Example. The FSA above is defined by the following regex:

 $v_{02}$  | (v<sub>01</sub>v<sub>13</sub> | v<sub>02</sub>v<sub>23</sub>) v<sub>33</sub>\*

#### **Use of regular expressions**

- Definition of patterns that generalize over structures of a language
- A pattern matches all spans of text that contain any of the structures.

#### **Regular expressions in NLP**

- Regexes are a widely used technique in NLP, particularly for the extraction of numeric and similar entities.
- In statistical NLP, regexes often take on the role of features.

Characters and Metacharacters

#### **Regular characters**

• The default interpretation of a character sequence in a regex is a concatenation of each single character.

woodchuck matches "woodchuck"

#### **Metacharacters**

- A regex uses specific characters to encode specific regular language constructions, such as negation and repetition.
- The main metacharacters are the following (in Python notation):

 $[$ ] - | ^ . ( )  $\qquad \qquad$  \* + ?

The characters used partly differ across literature and programming languages.

• Some languages also include certain *non-regular* constructions, e.g., *\*b matches if a word boundary is reached.

Regexes can solve this case only if given token information.

**Disjunction** 

#### **Disjunction of patterns**

• Brackets [ ] specify a character class.

 $\lceil wW \rceil$  matches "w" or "W"  $\lceil w \rceil$   $\lceil w \rceil$  matches "w" or "o" or "d"

• Disjunctive ranges of characters can be specified with a hyphen  $-$ .

 $[a-zA-Z]$  matches any letter  $[0-8]$  matches any digit except for "9"

• The pipe  $\vert$  specifies a disjunction of string sequences.

groundhog|woodchuck matches "groundhog" and "woodchuck"

#### **Notes on disjunctions**

• Different disjunctions can be combined.

[gG]roundhog|[wW]oodchuck matches "groundhog", "Woodchuck", ...

• In Python, many metacharacters are not active within brackets.

[wod.] matches "w", "o", "d", and "."

Negation, Choice, Grouping

# **Negation**

• The caret  $\land$  inside brackets complements the specified character class.

 $[0.0-9]$  matches anything but digits  $[0.00]$  matches any character but "w", "o"

• Outside brackets, the caret  $\land$  is interpreted as a normal character.

woodchuck<sup>^</sup> matches "woodchuck<sup>^</sup>"

### **Free choice**

• The period . matches any character.

To match a period, it needs to be escaped as: *\*.

w..dchuck matches "woodchuck", "woudchuck", ...

# **Grouping**

• Parentheses () can be used to group parts of a regex. A grouped part is treated as a single character.

 $w[^{\wedge}(\circ\circ)]$  dchuck matches any variation of the two o's in "woodchuck"

Whitespaces and Predefined Character Classes

### **Whitespaces**

- Different whitespaces are referred to with different special characters.
- For instance,  $\ln$  is the regular new-line space.

### **Predefined character classes**

- Several specific character classes are referred to by a backslash *\* followed by a specific letter.
	- $\overline{d}$  Any decimal digit
	- *\*D Any non-digit character equivalent to [^0-9]
	- *\*s Any whitespace character equivalent to [*\*t*\*n*\*r*\*f*\*v]
	- *\*S Any non-whitespace character equivalent to [^*\*t*\*n*\*r*\*f*\*v]
	- *\*w Any alphanumeric character equivalent to [a-zA-Z0-9]
	-
- 
- -
	-
- *\*W Any non-alphanumeric character equivalent to [^a-zA-Z0-9]
- These classes can be used within brackets.

[*\*s0-9] matches any space and digit.

**Repetition** 

# **Repetition**

- The asterisk  $\star$  repeats the previous character zero or more times. woo\*dchuck matches "wodchuck", "woodchuck", "wooodchuck", ...
- The plus + repeats the previous character one or more times.

woodchu+ck matches "woodchuck", "woodchuuck", "woodchuuuck", ...

• The question mark ? repeats the previous character zero or one time.

woodchucks? matches "woodchuck" and "woodchucks"

#### **Notes on repetitions**

• Repetitions are implemented in a greedy manner in many programming languages, i.e., longer matches are preferred over shorter ones.

 $\text{to}\star$  matches "too", not "too", ...

• This may actually violate the regularity of the defined language.

"woodchuck" needs to be processed twice for the regex  $w \circ \star \circ d$ chuck

 $\overline{\phantom{0}}$ 

Summary of Metacharacters

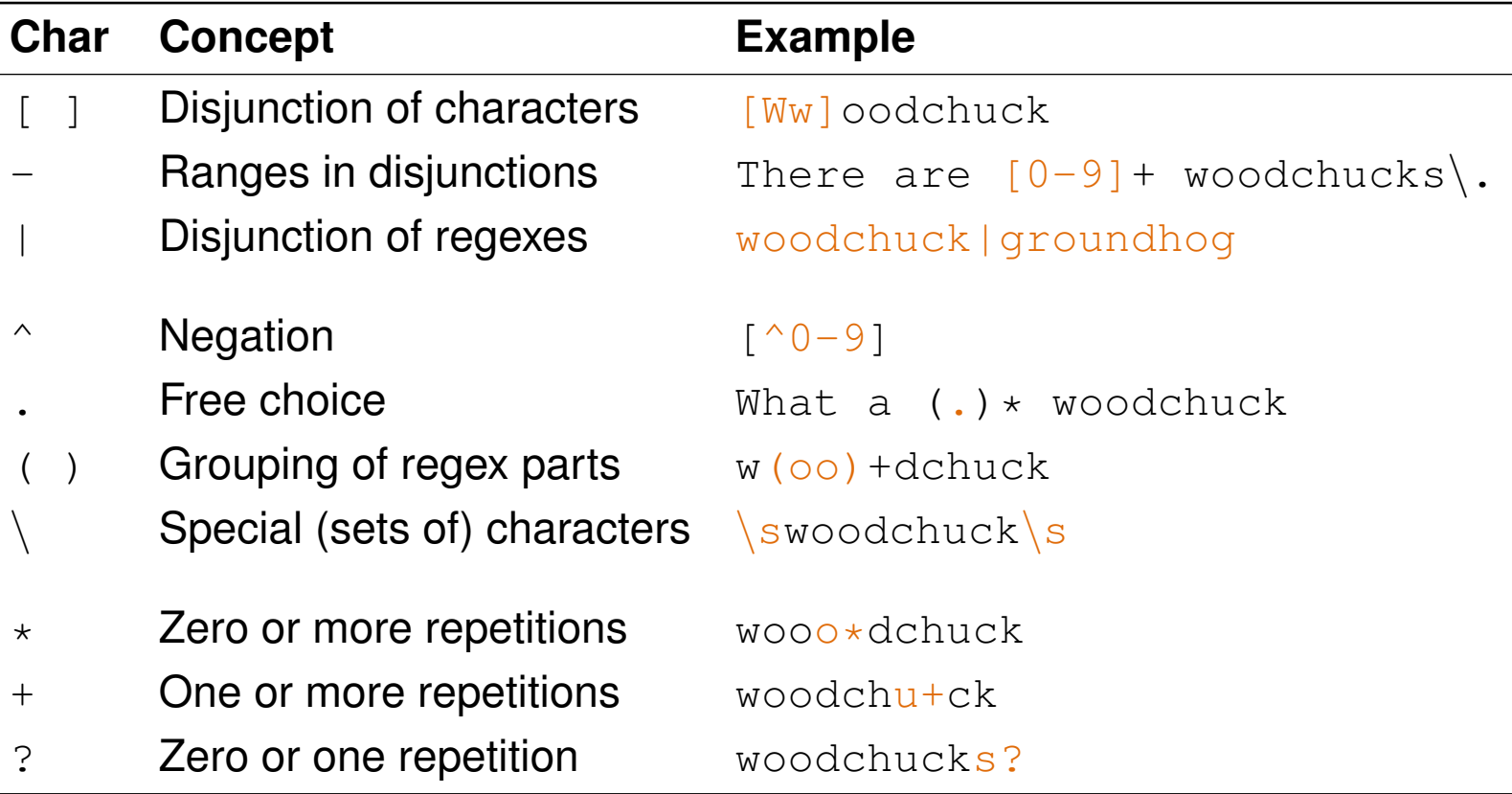

**Examples** 

# **The**

• Regex for all variations of "the" in news article text:

```
the (misses capitalized cases, matches "theology", ...)
[^aa-zA-Z][tT]he[^aa-zA-Z] (requires a character before and afterwards)
```
### **Woodchucks**

• Regex for all woodchuck cases from above (and for similar):

( [wW][oO][oO][dD][cC][hH][uU]+[cC][kK] | [Gg]roundhog ) [sS]?

### **E-mail addresses**

• All e-mail addresses with the German top-level domain, whose text segments contain no special characters:

 $[a-zA-Z0-9]+ (a(z-zA-Z0-9]+)$ .  $\star$   $[a-zA-Z0-9] [a-zA-Z0-9]+$ .de

#### **Time expression**

• An alphanumeric entity that represents a date or a period

"Cairo, August 25th 2010 — Forecast on Egyptian Automobile industry [...] In the next five years, revenues will rise by 97% to US-\$ 19.6 bn. [...]"

#### **Time expression recognition**

- The text analysis that finds time expressions in natural language text
- Used in NLP within temporal relation extraction and event extraction

### **Approach in a nutshell**

- Model sequential structure of time expressions with a complex regex.
- Include lexicons derived from training data to match closed-class terms. Example closed classes: Month names, prepositions, ...
- Match regex with sentences of a text.

### **Notice**

The approach can easily be adapted to other types of information.

### **Signature**

- Input. A text split into sentences, and a regex
- Output. All time expressions in the text

#### **extractAllMatches(List<Sentence> sentences, Regex regex)**

```
1. List<TimeExpression> matches \leftarrow ()
 2. for each sentence \epsilon sentences do
3. int index \leftarrow 0
 4. while index < sentence.length - 1 do
5. int \begin{bmatrix} \end{bmatrix} exp \leftarrow regex.match(sentence.sub(index))
6. if exp \neq \perp then // \perp represents "null"
7. matches.add(new TimeExpression(exp[0], exp[1]))
8. index \leftarrow exp[1]
9. index \leftarrow index + 1
10. return matches
```
#### **Notice**

• Most programming languages provide explicit matching classes.

# **Time Expression Recognition with Regular Expressions** Complete Regex (Part 1 out of 2)

((((([iI]n|[wW]ithin|[tT]o*\*s*\*s?the|[tT]o|[fF]or*\*s*\*s?the|[fF]or|[fF]rom|[sS]ince|[aA]fter|[bB]efore|[bB]etween|[aA]t|[oO]n|[  $o0|ver|[pPler) (\langle s+(r(\n) ?|\n) ?|(r(\n) ?|\n) ) \cdot (r(\n) ?\n)$ \s\*)?(((0?[123456789]|[12]\d|3[01])(\.|/))((\s+(\r(\n)?|\n)?|(\r(\n)?|\n))\s\*)?)((month|time(span)?(\s+(\r(\n)?|\n)?|\r)?|(\r(\n ?|*\*n))*\*s\*(from(*\*s+(*\*r(*\*n)?|*\*n)?|(*\*r(*\*n)?|*\*n))*\*s\*)?)?([Jj]anuary|[Jj]an*\*.|[Jj]an|[Ff]ebruary|[Ff]eb*\*.|[Ff]eb|[Mm]arch|[Mm]ar*\* .|[Mm]ar|[Aa]pril|[Aa]pr*\*.|[Aa]pr|[Mm]ay|[Jj]une|[Jj]un*\*.|[Jj]un|[Jj]uly|[Jj]ul*\*.|[Jj]ul|[Aa]ugust|[Aa]ug*\*.|[Aa]ug|[Ss]epte mber|[Ss]ep*\*.|[Ss]ep|[Oo]ctober|[Oo]ct*\*.|[Oo]ct|[Nn]ovember|[Nn]ov*\*.|[Nn]ov|[Dd]ecember|[Dd]ez*\*.|[Dd]ez|[Ss]pring|[Ss]ummer |[Aa]utumn|[Ff]all|[Ww]inter))|((0?[123456789]|1[012])(*\*.|/)))(()?((19|20)?*\*d2))?)|((((([iI]n|[wW]ithin|[tT]o*\*s*\*s?the|[tT]o |[fF]or*\*s*\*s?the|[fF]or|[fF]rom|[sS]ince|[aA]fter|[bB]efore|[bB]etween|[aA]t|[oO]n|[oO]ver|[pP]er)((*\*s+(*\*r(*\*n)?|*\*n)?|(*\*r(*\*n) ?|*\*n))*\*s\*([tT]he|[tT]his|[tT]hese|[tT]hose|[iI]ts))?)(*\*s+(*\*r(*\*n)?|*\*n)?|(*\*r(*\*n)?|*\*n))*\*s\*((([sS]tart|[bB]egin|[Ss]tart|[Bb]egi n|[Ee]nd|[eE]nd|[Mm]idth|[mM]idth)((*\*s+(*\*r(*\*n)?|*\*n)?|(*\*r(*\*n)?|*\*n))*\*s\*([tT]he|[tT]his|[tT]hese|[tT]hose|[iI]ts))?)(*\*s+(*\*r(*\*n) ?|*\*n)?|(*\*r(*\*n)?|*\*n))*\*s\*)?|(([sS]tart|[bB]egin|[Ss]tart|[Bb]egin|[Ee]nd|[eE]nd|[Mm]idth|[mM]idth)((*\*s+(*\*r(*\*n)?|*\*n)?|(*\*r(*\*n)?| \n))\s\*([tT]he|[tT]his|[tT]hese|[tT]hose|[iI]ts))?)(\s+(\r(\n)?|\n)?|\r(\n)?|\n))\s\*)([[a-z]]+(\s+(\r(\n)?|\n)?|(\r(\n)?|\n)?| )*\*s\*)?)?(((((([lL]ast|[pP]receding|[pP]ast|[cC]urrent|[tT]his|[uU]pcoming|[fF]ollowing|[sS]ucceeding|[nN]ext))((*\*s+(*\*r(*\*n)? |*\*n)?|(*\*r(*\*n)?|*\*n))*\*s\*(((1|2|3|4|5|6|7|8|9)*\*d?|([oO]ne|[sS]everal|[sS]ome|[bB]oth|[tT]wo|[tT]hree|[fF]our|[fF]ive|[sS]ix|[s S]even|[eE]ight|[nN]ine|[tT]en|[eE]leven|[tT]welve|[tT]wenty|[tT]hirty|[fF]ourty|[fF]orty|[fF]ifty|[sS]ixty|[sS]eventy|[eE] ighty|[nN]inety|[hH]undred|[aA]*\*s*\*s?hundred))|((1[012]?|2|3|4|5|6|7|8|9)(*\*.|())|([fF]irst|[sS]econd|[tT]hird|[fF]ourth|[fF] ifth|[sS]ixth|[sS]eventh|[eE]ighth|[nN]inth|[tT]enth|[eE]leventh))(-((1[012]?|2|3|4|5|6|7|8|9)(*\*.|())|([fF]irst|[sS]econd|[ tT]hird|[fF]ourth|[fF]ifth|[sS]ixth|[sS]eventh|[eE]ighth|[nN]inth|[tT]enth|[eE]leventh)))?((*\*s+(*\*r(*\*n)?|*\*n)?|(*\*r(*\*n)?|*\*n))*\* s\*((1|2|3|4|5|6|7|8|9)*\*d?|([oO]ne|[sS]everal|[sS]ome|[bB]oth|[tT]wo|[tT]hree|[fF]our|[fF]ive|[sS]ix|[sS]even|[eE]ight|[nN]i ne|[tT]en|[eE]leven|[tT]welve|[tT]wenty|[tT]hirty|[fF]ourty|[fF]orty|[fF]ifty|[sS]ixty|[sS]eventy|[eE]ighty|[nN]inety|[hH]u ndred|[aA]*\*s*\*s?hundred)))?))?(*\*s+(*\*r(*\*n)?|*\*n)?|(*\*r(*\*n)?|*\*n))*\*s\*)|((((1|2|3|4|5|6|7|8|9)*\*d?|([oO]ne|[sS]everal|[sS]ome|[bB]ot h|[tT]wo|[tT]hree|[fF]our|[fF]ive|[sS]ix|[sS]even|[eE]ight|[nN]ine|[tT]en|[eE]leven|[tT]welve|[tT]wenty|[tT]hirty|[fF]ourty |[fF]orty|[fF]ifty|[sS]ixty|[sS]eventy|[eE]ighty|[nN]inety|[hH]undred|[aA]*\*s*\*s?hundred))|((1[012]?|2|3|4|5|6|7|8|9)(*\*.|())| ([fF]irst|[sS]econd|[tT]hird|[fF]ourth|[fF]ifth|[sS]ixth|[sS]eventh|[eE]ighth|[nN]inth|[tT]enth|[eE]leventh))(-((1[012]?|2| 3|4|5|6|7|8|9)(*\*.|())|([fF]irst|[sS]econd|[tT]hird|[fF]ourth|[fF]ifth|[sS]ixth|[sS]eventh|[eE]ighth|[nN]inth|[tT]enth|[eE]l eventh)))?((*\*s+(*\*r(*\*n)?|*\*n)?|(*\*r(*\*n)?|*\*n))*\*s\*((1|2|3|4|5|6|7|8|9)*\*d?|([oO]ne|[sS]everal|[sS]ome|[bB]oth|[tT]wo|[tT]hree|[fF] our|[fF]ive|[sS]ix|[sS]even|[eE]ight|[nN]ine|[tT]en|[eE]leven|[tT]welve|[tT]wenty|[tT]hirty|[fF]ourty|[fF]orty|[fF]ifty|[sS ]ixty|[sS]eventy|[eE]ighty|[nN]inety|[hH]undred|[aA]*\*s*\*s?hundred)))?)((*\*s+(*\*r(*\*n)?|*\*n)?|(*\*r(*\*n)?|*\*n))*\*s\*(([lL]ast|[pP]recedi ng|[pP]ast|[cC]urrent|[tT]his|[uU]pcoming|[fF]ollowing|[sS]ucceeding|[nN]ext)))?(*\*s+(*\*r(*\*n)?|*\*n)?|(*\*r(*\*n)?|*\*n))*\*s\*))?(((Q(1 |2|3|4)|H(1|2)(*\*/(19|20)?*\*d2)?|(((*\*w([a-z])\*(*\*s+(*\*r(*\*n)?|*\*n)?|(*\*r(*\*n)?|*\*n))*\*s\*)?(year|quarter))([a-z])\*))|((month|time(span)  $?(\s+ (\r(\n) ?(\n) ?(\n) ?(\n) ?(\n)) \s+ (from (\s+ (\r(\n) ?(\n)) ?(\n)) ?(\r(\n)) ?(\n)) \s+ ) ? ? (Jjlanary|Jjlan\,|Jjlan\,|Ff]ebruary|Ff]eb\n$ .|[Ff]eb|[Mm]arch|[Mm]ar*\*.|[Mm]ar|[Aa]pril|[Aa]pr*\*.|[Aa]pr|[Mm]ay|[Jj]une|[Jj]un*\*.|[Jj]un|[Jj]uly|[Jj]ul*\*.|[Jj]ul|[Aa]ugust |[Aa]ug*\*.|[Aa]ug|[Ss]eptember|[Ss]ep*\*.|[Ss]ep|[Oo]ctober|[Oo]ct*\*.|[Oo]ct|[Nn]ovember|[Nn]ov*\*.|[Nn]ov|[Dd]ecember|[Dd]ez*\*.|[ Dd]ez|[Ss]pring|[Ss]ummer|[Aa]utumn|[Ff]all|[Ww]inter))|(([Rr]eported*\*s*\*s?time*\*s*\*s?span|[Rr]eported*\*s*\*s?time*\*s*\*s?span|[Rr]e ported*\*s*\*s?time|[rR]eported*\*s*\*s?time|[Tt]ime*\*s*\*s?span|[tT]ime*\*s*\*s?span|[Ss]pan|[sS]pan|[Dd]ecade|[dD]ecade)))((*\*s+(*\*r(*\*n)?|*\* n)?|(*\*r(*\*n)?|*\*n))*\*s\*((19|20)*\*d2(/(19|20)?*\*d2)?|*\*d2/*\*d2))?|((19|20)*\*d2(/(19|20)?*\*d2)?|*\*d2/*\*d2)))|((((([lL]ast|[pP]receding|[p P]ast|[cC]urrent|[tT]his|[uU]pcoming|[fF]ollowing|[sS]ucceeding|[nN]ext))(( $\frac{\rm d}{\rm d}$ /( $\frac{\rm d}{\rm d}$ )?| $\frac{\rm d}{\rm d}$ ))\s\*(((1|2|3|4|5|6| 7|8|9)*\*d?|([oO]ne|[sS]everal|[sS]ome|[bB]oth|[tT]wo|[tT]hree|[fF]our|[fF]ive|[sS]ix|[sS]even|[eE]ight|[nN]ine|[tT]en|[eE]le ven|[tT]welve|[tT]wenty|[tT]hirty|[fF]ourty|[fF]orty|[fF]ifty|[sS]ixty|[sS]eventy|[eE]ighty|[nN]inety|[hH]undred|[aA]*\*s*\*s?h undred))|((1[012]?|2|3|4|5|6|7|8|9)( $\lceil .$ ())|([fF]irst|[sS]econd|[tT]hird|[fF]ourth|[fF]ifth|[sS]ixth|[sS]eventh|[eE]ighth|[n N]inth|[tT]enth|[eE]leventh))(-((1[012]?|2|3|4|5|6|7|8|9)(*\*.|())|([fF]irst|[sS]econd|[tT]hird|[fF]ourth|[fF]ifth|[sS]ixth|[  $sS$ eventh|[eE]ighth|[nN]inth|[tT]enth|[eE]leventh)))?(( $\frac{s}{s}$ ( $\frac{r(\n}{n})$ ?|( $\frac{r(\n}{n})$ )\s\*((1|2|3|4|5|6|7|8|9) $\frac{q(\n}{q(\n)}$ [[sS] everal|[sS]ome|[bB]oth|[tT]wo|[tT]hree|[fF]our|[fF]ive|[sS]ix|[sS]even|[eE]ight|[nN]ine|[tT]en|[eE]leven|[tT]welve|[tT]went y|[tT]hirty|[fF]ourty|[fF]orty|[fF]ifty|[sS]ixty|[sS]eventy|[eE]ighty|[nN]inety|[hH]undred|

Introduction to NLP VI Regular Expressions **COM** COMEXANDED REGISTER THE CONSULTER **COMEXANDED** 26

# **Time Expression Recognition with Regular Expressions** Complete Regex (Part 2 out of 2)

[aA]*\*s*\*s?hundred)))?))?(*\*s+(*\*r(*\*n)?|*\*n)?|(*\*r(*\*n)?|*\*n))*\*s\*)|((((1|2|3|4|5|6|7|8|9)*\*d?|([oO]ne|[sS]everal|[sS]ome|[bB]oth|[tT] wo|[tT]hree|[fF]our|[fF]ive|[sS]ix|[sS]even|[eE]ight|[nN]ine|[tT]en|[eE]leven|[tT]welve|[tT]wenty|[tT]hirty|[fF]ourty|[fF]o rty|[fF]ifty|[sS]ixty|[sS]eventy|[eE]ighty|[nN]inety|[hH]undred|[aA]*\*s*\*s?hundred))|((1[012]?|2|3|4|5|6|7|8|9)(*\*.|())|([fF]i rst|[sS]econd|[tT]hird|[fF]ourth|[fF]ifth|[sS]ixth|[sS]eventh|[eE]ighth|[nN]inth|[tT]enth|[eE]leventh))(-((1[012]?|2|3|4|5| 6|7|8|9)(*\*.|())|([fF]irst|[sS]econd|[tT]hird|[fF]ourth|[fF]ifth|[sS]ixth|[sS]eventh|[eE]ighth|[nN]inth|[tT]enth|[eE]leventh )))?((*\*s+(*\*r(*\*n)?|*\*n)?|(*\*r(*\*n)?|*\*n))*\*s\*((1|2|3|4|5|6|7|8|9)*\*d?|([oO]ne|[sS]everal|[sS]ome|[bB]oth|[tT]wo|[tT]hree|[fF]our|[f F]ive|[sS]ix|[sS]even|[eE]ight|[nN]ine|[tT]en|[eE]leven|[tT]welve|[tT]wenty|[tT]hirty|[fF]ourty|[fF]orty|[fF]ifty|[sS]ixty| [sS]eventy|[eE]ighty|[nN]inety|[hH]undred|[aA]*\*s*\*s?hundred)))?)((*\*s+(*\*r(*\*n)?|*\*n)?|(*\*r(*\*n)?|*\*n))*\*s\*(([lL]ast|[pP]receding|[pP ]ast|[cC]urrent|[tT]his|[uU]pcoming|[fF]ollowing|[sS]ucceeding|[nN]ext)))?(*\*s+(*\*r(*\*n)?|*\*n)?|(*\*r(*\*n)?|*\*n))*\*s\*))?(((Q(1|2|3|4 )|H(1|2)(*\*/(19|20)?*\*d2)?|(((*\*w([a-z])\*(*\*s+(*\*r(*\*n)?|*\*n)?|(*\*r(*\*n)?|*\*n))*\*s\*)?(year|quarter))([a-z])\*))|((month|time(span)?(*\*s+(  $r(\n)$ ? $(\n)$ ? $(\n)$ ? $(\n)$ /\n)? $\frac{s}{r(\n)2}$ (from $(\n)$ /\n(\n)? $|\n)$ ? $(\n)$ ? $(\n)$ ? $(\n)$ /\n) $\s$ ) $\s$ ?)? $(\n]$ ianuary $|\n]$ ian $\iint |\n]$ an $|\n]$ [Fflebruary $|\n]$ [Ffleb $\iota$ ] eb|[Mm]arch|[Mm]ar*\*.|[Mm]ar|[Aa]pril|[Aa]pr*\*.|[Aa]pr|[Mm]ay|[Jj]une|[Jj]un*\*.|[Jj]un|[Jj]uly|[Jj]ul*\*.|[Jj]ul|[Aa]ugust|[Aa]u g*\*.|[Aa]ug|[Ss]eptember|[Ss]ep*\*.|[Ss]ep|[Oo]ctober|[Oo]ct*\*.|[Oo]ct|[Nn]ovember|[Nn]ov*\*.|[Nn]ov|[Dd]ecember|[Dd]ez*\*.|[Dd]ez| [Ss]pring|[Ss]ummer|[Aa]utumn|[Ff]all|[Ww]inter))|(([Rr]eported*\*s*\*s?time*\*s*\*s?span|[Rr]eported*\*s*\*s?time*\*s*\*s?span|[Rr]eported*\* s*\*s?time|[rR]eported*\*s*\*s?time|[Tt]ime*\*s*\*s?span|[tT]ime*\*s*\*s?span|[Ss]pan|[sS]pan|[Dd]ecade|[dD]ecade)))((*\*s+(*\*r(*\*n)?|*\*n)?|(*\*r  $(\n) ?(\n) \s*( (19|20) \d2 / (19|20) ?\d2 ) ?(\d2 / \d2 ) ? ( (19|20) \d2 / (19|20) ?\d2 ) ?(\d2 / \d2 ) ? ( \d2 / \d2 ) ) ) ( (\s*(\r(\n) ?(\n) ?(\n) ?(\n) ?(\n) ) \s*( (19|20) \d2 ) ?$ [tT]o|[aA]nd|[oO]r|[oO]n|[aA]t|[oO]f*\*s*\*s?the|[oO]f|[tT]he|[tT]his|[iI]ts|[iI]nstead*\*s*\*s?of)((*\*s+(*\*r(*\*n)?|*\*n)?|(*\*r(*\*n)?|*\*n))*\* s\*(([sS]tart|[bB]egin|[Ss]tart|[Bb]egin|[Ee]nd|[eE]nd|[Mm]idth|[mM]idth)((*\*s+(*\*r(*\*n)?|*\*n)?|(*\*r(*\*n)?|*\*n))*\*s\*([tT]he|[tT]his|  $[tT] \text{hose}(\tilde{t})?) \text{ } (\tilde{t}) \text{ } (\tilde{t}) \text{ }$ P]receding|[pP]ast|[cC]urrent|[tT]his|[uU]pcoming|[fF]ollowing|[sS]ucceeding|[nN]ext))((*\*s+(*\*r(*\*n)?|*\*n)?|(*\*r(*\*n)?|*\*n))*\*s\*(( (1|2|3|4|5|6|7|8|9)*\*d?|([oO]ne|[sS]everal|[sS]ome|[bB]oth|[tT]wo|[tT]hree|[fF]our|[fF]ive|[sS]ix|[sS]even|[eE]ight|[nN]ine| [tT]en|[eE]leven|[tT]welve|[tT]wenty|[tT]hirty|[fF]ourty|[fF]orty|[fF]ifty|[sS]ixty|[sS]eventy|[eE]ighty|[nN]inety|[hH]undr ed|[aA]*\*s*\*s?hundred))|((1[012]?|2|3|4|5|6|7|8|9)(*\*.|())|([fF]irst|[sS]econd|[tT]hird|[fF]ourth|[fF]ifth|[sS]ixth|[sS]eventh |[eE]ighth|[nN]inth|[tT]enth|[eE]leventh))(-((1[012]?|2|3|4|5|6|7|8|9)(*\*.|())|([fF]irst|[sS]econd|[tT]hird|[fF]ourth|[fF]if th|[sS]ixth|[sS]eventh|[eE]ighth|[nN]inth|[tT]enth|[eE]leventh)))?((*\*s+(*\*r(*\*n)?|*\*n)?|(*\*r(*\*n)?|*\*n))*\*s\*((1|2|3|4|5|6|7|8|9)*\*d? |([oO]ne|[sS]everal|[sS]ome|[bB]oth|[tT]wo|[tT]hree|[fF]our|[fF]ive|[sS]ix|[sS]even|[eE]ight|[nN]ine|[tT]en|[eE]leven|[tT]w elve|[tT]wenty|[tT]hirty|[fF]ourty|[fF]orty|[fF]ifty|[sS]ixty|[sS]eventy|[eE]ighty|[nN]inety|[hH]undred|[aA]*\*s*\*s?hundred))) ?))?(*\*s+(*\*r(*\*n)?|*\*n)?|(*\*r(*\*n)?|*\*n))*\*s\*)|((((1|2|3|4|5|6|7|8|9)*\*d?|([oO]ne|[sS]everal|[sS]ome|[bB]oth|[tT]wo|[tT]hree|[fF]our |[fF]ive|[sS]ix|[sS]even|[eE]ight|[nN]ine|[tT]en|[eE]leven|[tT]welve|[tT]wenty|[tT]hirty|[fF]ourty|[fF]orty|[fF]ifty|[sS]ix ty|[sS]eventy|[eE]ighty|[nN]inety|[hH]undred|[aA]*\*s*\*s?hundred))|((1[012]?|2|3|4|5|6|7|8|9)(*\*.|())|([fF]irst|[sS]econd|[tT]h ird|[fF]ourth|[fF]ifth|[sS]ixth|[sS]eventh|[eE]ighth|[nN]inth|[tT]enth|[eE]leventh))(-((1[012]?|2|3|4|5|6|7|8|9)(*\*.|())|([f F]irst|[sS]econd|[tT]hird|[fF]ourth|[fF]ifth|[sS]ixth|[sS]eventh|[eE]ighth|[nN]inth|[tT]enth|[eE]leventh)))?((*\*s+(*\*r(*\*n)?|*\* n)?|(*\*r(*\*n)?|*\*n))*\*s\*((1|2|3|4|5|6|7|8|9)*\*d?|([oO]ne|[sS]everal|[sS]ome|[bB]oth|[tT]wo|[tT]hree|[fF]our|[fF]ive|[sS]ix|[sS]e ven|[eE]ight|[nN]ine|[tT]en|[eE]leven|[tT]welve|[tT]wenty|[tT]hirty|[fF]ourty|[fF]orty|[fF]ifty|[sS]ixty|[sS]eventy|[eE]igh ty|[nN]inety|[hH]undred|[aA]*\*s*\*s?hundred)))?)((*\*s+(*\*r(*\*n)?|*\*n)?|(*\*r(*\*n)?|*\*n))*\*s\*(([lL]ast|[pP]receding|[pP]ast|[cC]urrent|[t T]his|[uU]pcoming|[fF]ollowing|[sS]ucceeding|[nN]ext)))?(*\*s+(*\*r(*\*n)?|*\*n)?|(*\*r(*\*n)?|*\*n))*\*s\*))?(((Q(1|2|3|4)|H(1|2)(*\*/(19|20)? \d2)?|((\w([a-z])\*\(\s+\\r\\r\\n)?|\n)?|\r\\r\\n))\s\*)?(year|quarter))([a-z])\*))|((month|time(span)?\\s+\\r\\n)?|\n)?|\r\\n )?|*\*n))*\*s\*(from(*\*s+(*\*r(*\*n)?|*\*n)?|(*\*r(*\*n)?|*\*n))*\*s\*)?)?([Jj]anuary|[Jj]an*\*.|[Jj]an|[Ff]ebruary|[Ff]eb*\*.|[Ff]eb|[Mm]arch|[Mm]ar *\*.|[Mm]ar|[Aa]pril|[Aa]pr*\*.|[Aa]pr|[Mm]ay|[Jj]une|[Jj]un*\*.|[Jj]un|[Jj]uly|[Jj]ul*\*.|[Jj]ul|[Aa]ugust|[Aa]ug*\*.|[Aa]ug|[Ss]ept ember|[Ss]ep*\*.|[Ss]ep|[Oo]ctober|[Oo]ct*\*.|[Oo]ct|[Nn]ovember|[Nn]ov*\*.|[Nn]ov|[Dd]ecember|[Dd]ez*\*.|[Dd]ez|[Ss]pring|[Ss]umme r|[Aa]utumn|[Ff]all|[Ww]inter))|(([Rr]eported*\*s*\*s?time*\*s*\*s?span|[Rr]eported*\*s*\*s?time*\*s*\*s?span|[Rr]eported*\*s*\*s?time|[rR]eport ed*\*s*\*s?time|[Tt]ime*\*s*\*s?span|[tT]ime*\*s*\*s?span|[Ss]pan|[sS]pan|[Dd]ecade|[dD]ecade)))((*\*s+(*\*r(*\*n)?|*\*n)?|(*\*r(*\*n)?|*\*n))*\*s\*((19| 20)*\*d2(/(19|20)?*\*d2)?|*\*d2/*\*d2))?|((19|20)*\*d2(/(19|20)?*\*d2)?|*\*d2/*\*d2))))\*))

Introduction to NLP VI Regular Expressions © Wachsmuth 2023 27

Complete Regex as a Finite-State Automaton

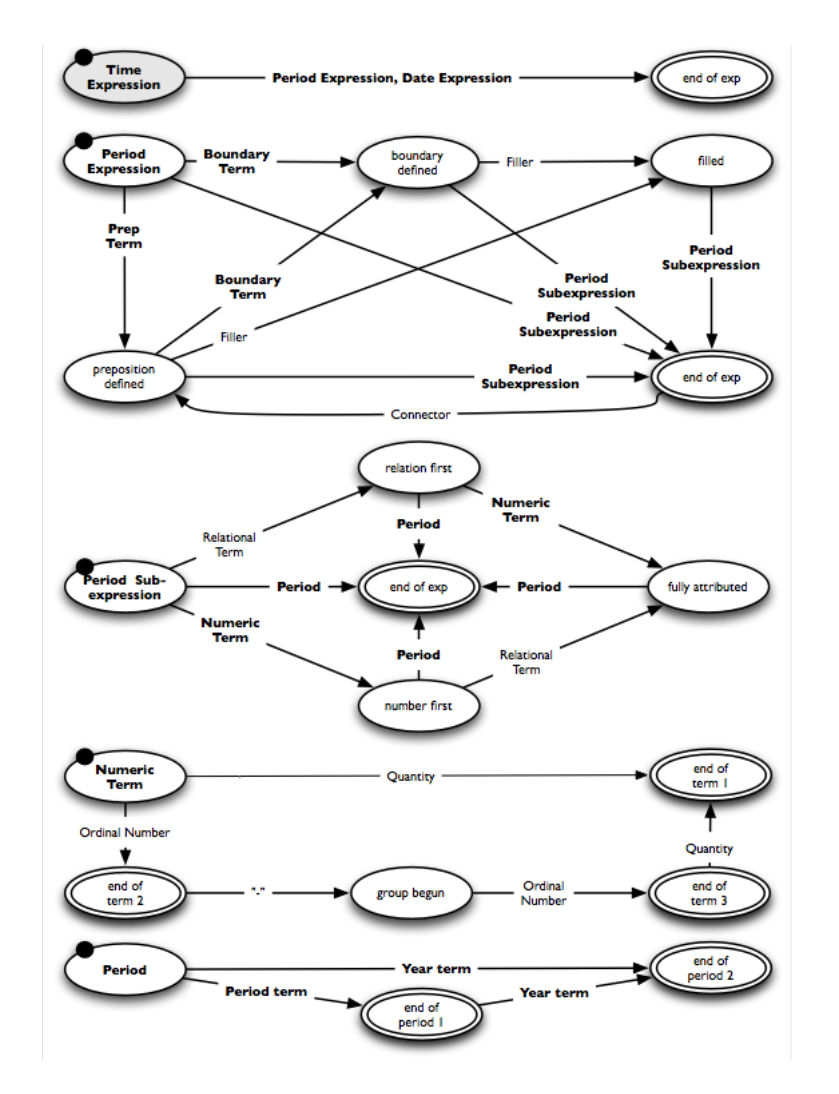

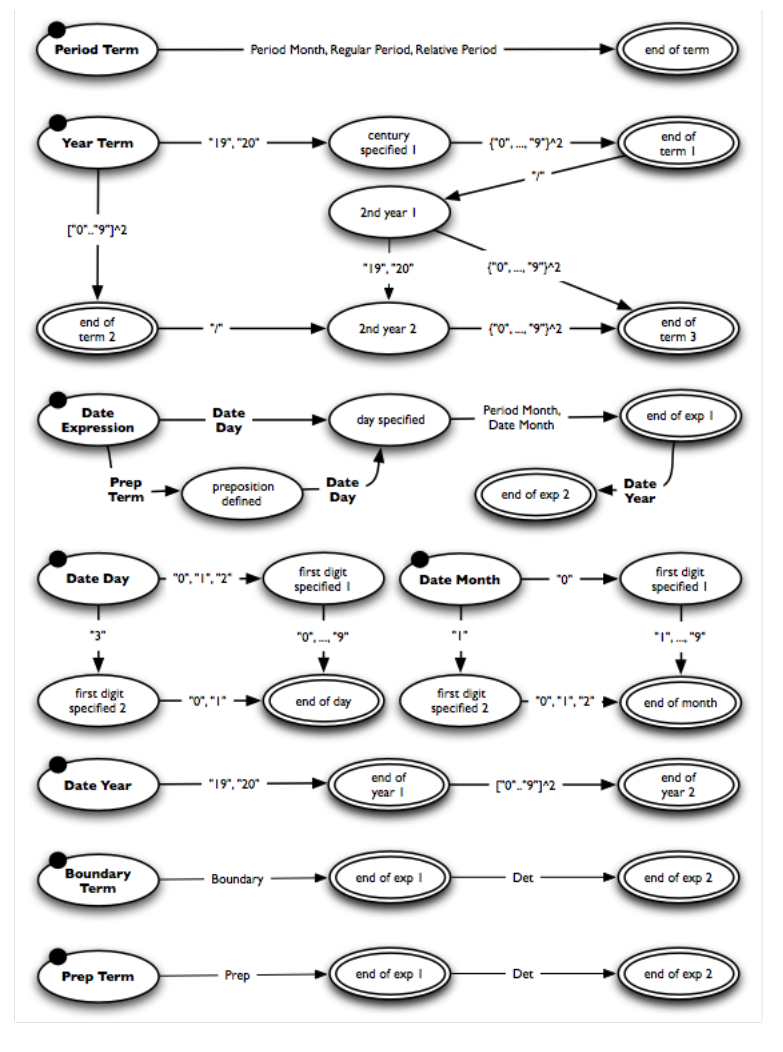

Top-level FSA of Complete Regex

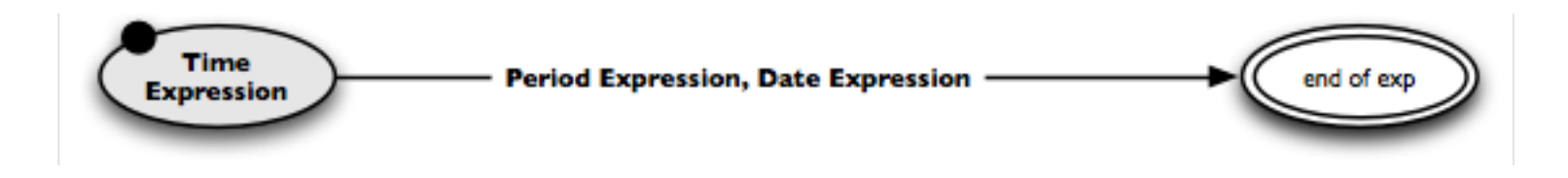

### **Notice**

- Bold edge labels indicate sub-FSAs, regular labels indicate lexicons.
- Below, the FSA of period expressions is decomposed top-down. The regex for date expressions is left out for brevity.
- During development, building a regex rather works bottom-up.

#### **Example period expression**

• "From the very end of last year to the 2nd half of 2019" prep filler boundary relational period connector ordinal period year

Sub-FSA for Period Expressions

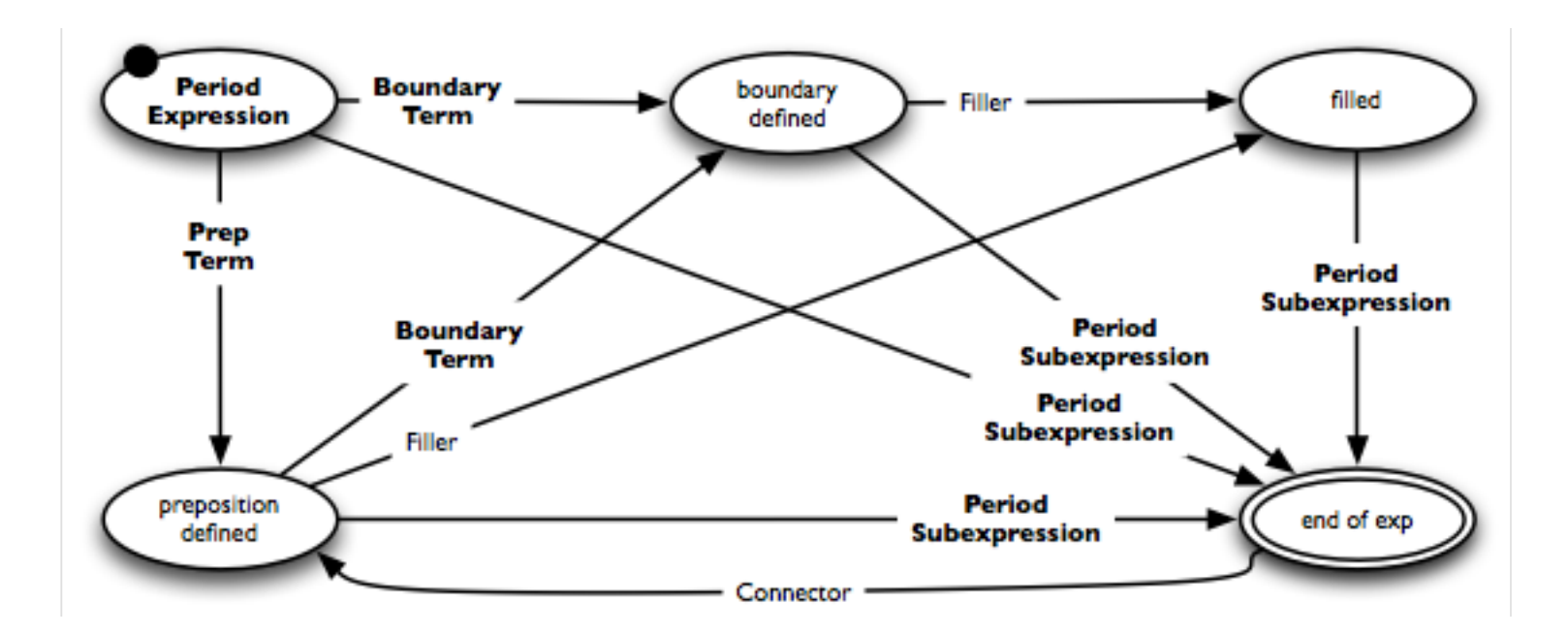

#### **Lexicons**

- Connector lexicon. "to the", "to", "and", "of the", "of", ...
- Fillers. *Any* single word, such as "very" in the example above

Sub-FSA for Period Subexpressions

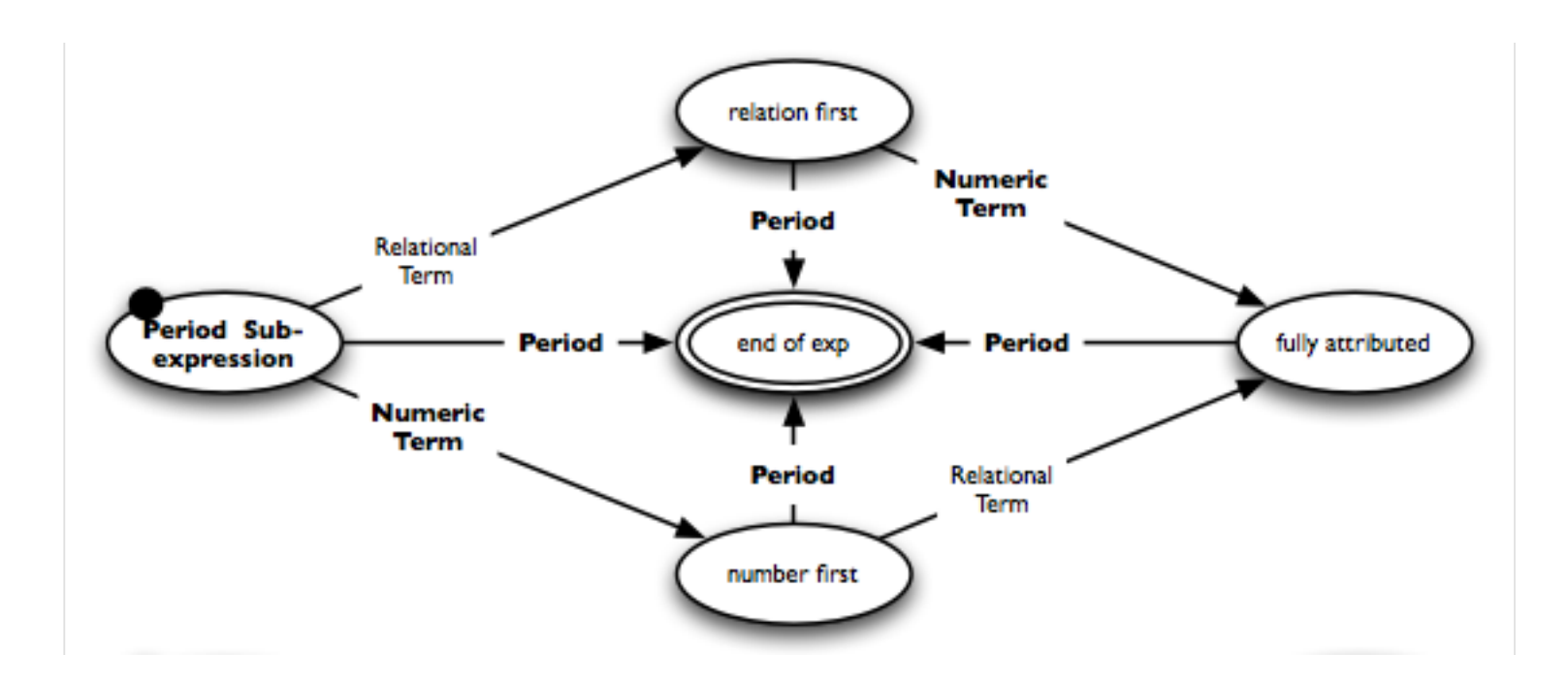

#### **Lexicons**

• Relational term lexicon. "last", "preceding", "past", "current", "this", "upcoming", "next", ...

Sub-FSAs for Numeric Terms and Periods

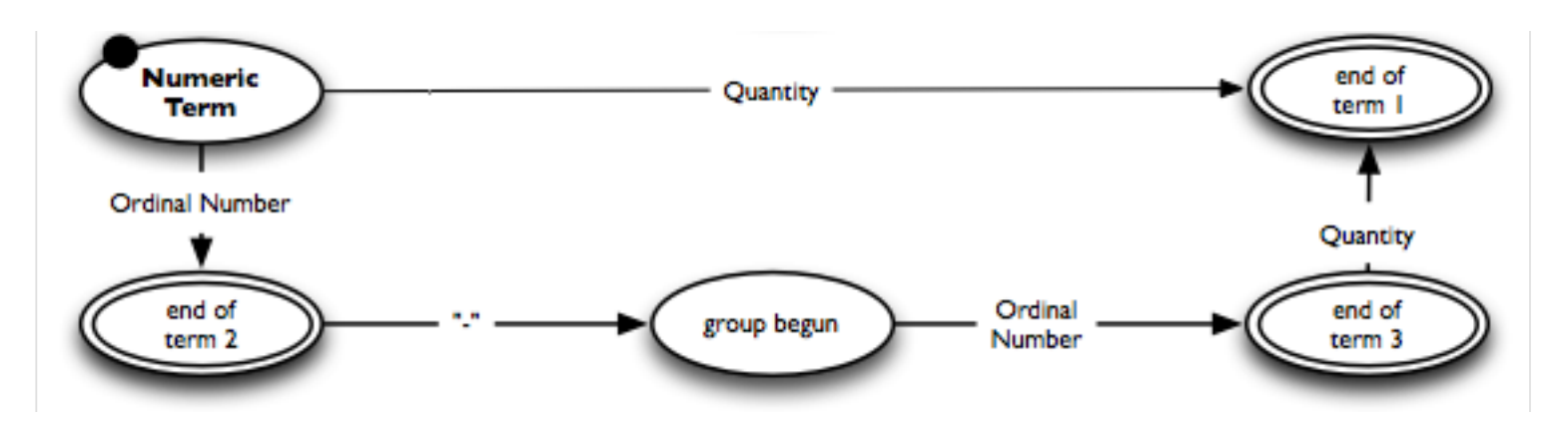

#### **Lexicons**

- Ordinal number lexicon. "first", "1st", "second", "2nd", "third", "3rd", ...
- Quantity lexicon. "one", "two", "three", "both", "several", "a hundred", ...

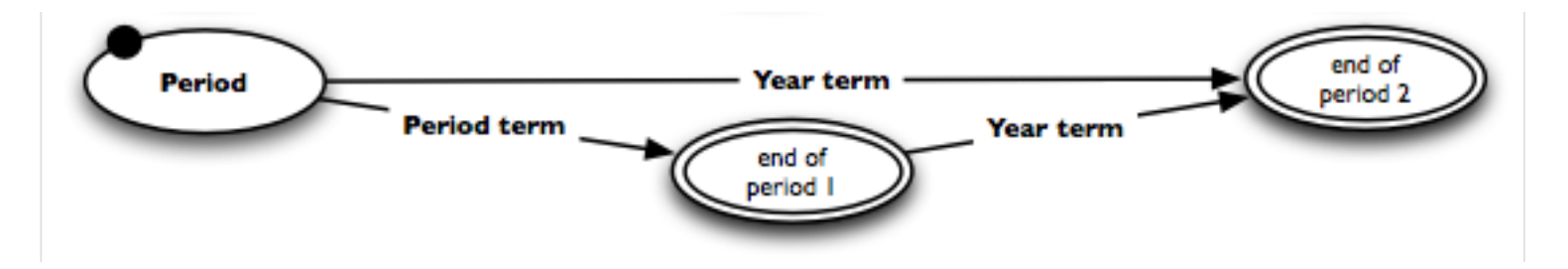

Sub-FSAs for Period Terms and Year Terms

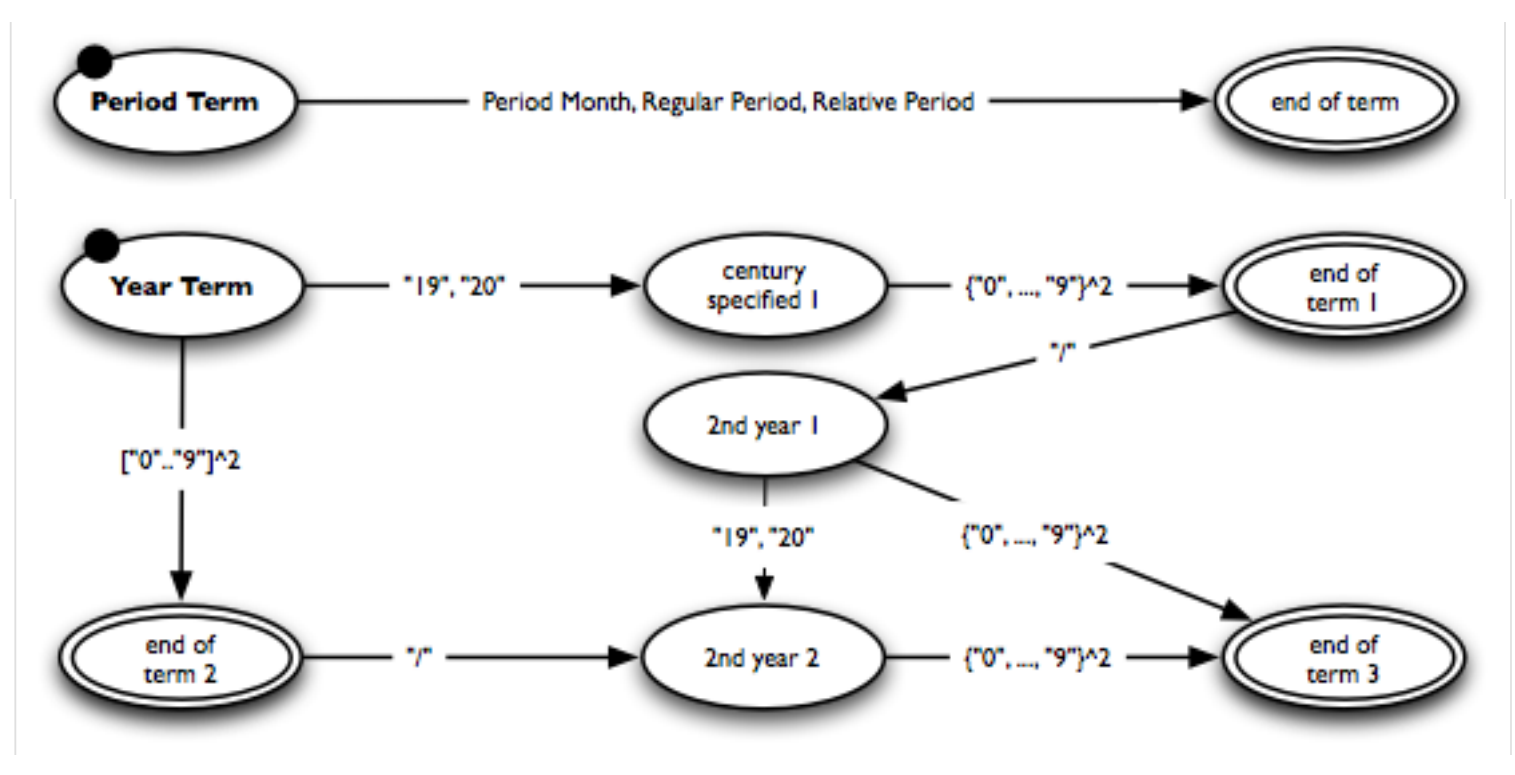

#### **Lexicon**

- Period month lexicon. "March", "Mar.", "Mar", "Fall", "fall", "Autumn", ...
- Regular period lexicon. "year", "month", "quarter", "half", ...
- Relative period lexicon. "decade", "reported time", "time span", ...

Sub-FSAs for Boundary Terms and Prepositional Terms

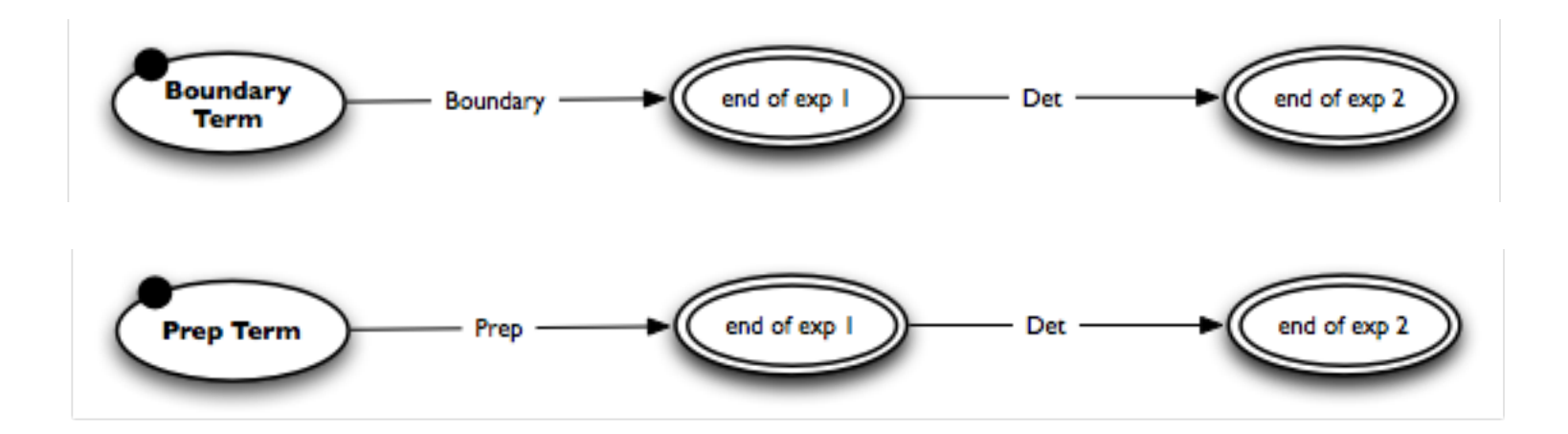

#### **Lexicons**

- Boundary lexicon. "Beginning", "beginning", "End", "end", "Midth", ...
- Prep lexicon. "in", "within", "to", "for", "from", "since", ...
- Det lexicon. "the", "a", "an"

#### **Effectiveness of regular expressions** (Wachsmuth, 2015)

- Originally developed for German texts; only this version was evaluated
- Data. Test set of *InfexBA Corpus* with 6038 business news sentences
- Evaluation metrics. Precision, recall,  $F_1$ -score, run-time per sentence Run-time measured on a standard computer from 2009

#### **Results compared to other analyses**

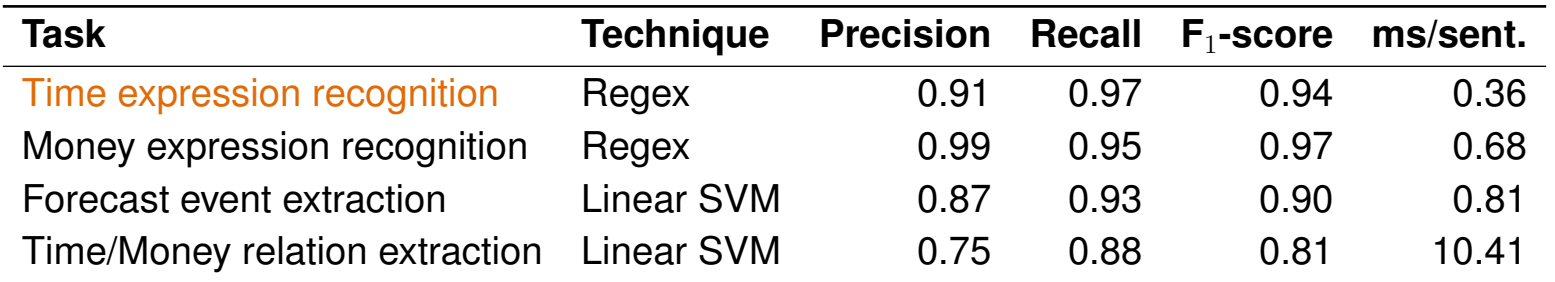

#### **Observations**

- Regexes for semi-closed-class entity types such as time expressions can achieve very high effectiveness and efficiency.
- Their development is complex and time-intensive, though.

# **Conclusion**

# **Conclusion**

### **Formal grammars**

- Descriptions of valid structures in a language
- Production rules map non-terminals to terminals
- Regular grammars model sequential structures  $\bigotimes_{\mathcal{C}} \bigotimes_{\mathcal{C}} \mathcal{C}_{\mathcal{C}}$

### **Regular expressions**

- Describe regular grammars with (meta)characters
- Matched against texts to find instances of concepts
- Used in NLP particularly for (alpha)numeric entities

#### **Benefits and limitations**

- Effective for semi-closed classes, often very efficient
- Development complex for sophisticated concepts
- Restriction to sequential patterns limits applicability

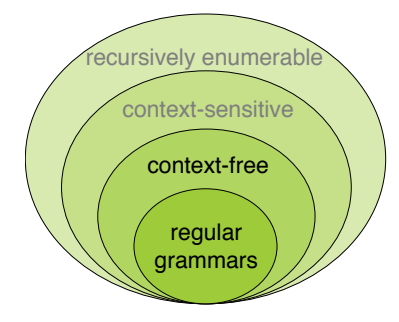

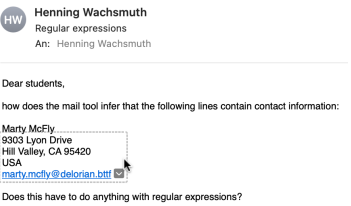

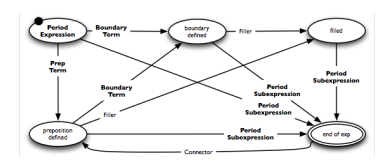

# **References**

#### **Much content and many examples taken from**

- Daniel Jurafsky and Christopher D. Manning (2016). Natural Language Processing. Lecture slides from the Stanford Coursera course. <https://web.stanford.edu/~jurafsky/NLPCourseraSlides.html>.
- Daniel Jurafsky and James H. Martin (2009). Speech and Language Processing: An Introduction to Natural Language Processing, Speech Recognition, and Computational Linguistics. Prentice-Hall, 2nd edition.
- Friedhelm Meyer auf der Heide (2010). Einführung in Berechenbarkeit, Komplexität und Formale Sprachen. Begleitmaterial zur Vorlesung. [https://www.hni.uni-paderborn.de/fileadmin/Fachgruppen/](https://www.hni.uni-paderborn.de/fileadmin/Fachgruppen/Algorithmen/Lehre/Vorlesungsarchiv/WS_2009_10/Einfuehrung_in_die_Berechenbarkeit_K_u_f_S/skript.pdf) [Algorithmen/Lehre/Vorlesungsarchiv/WS\\_2009\\_10/Einfuehrung\\_in\\_](https://www.hni.uni-paderborn.de/fileadmin/Fachgruppen/Algorithmen/Lehre/Vorlesungsarchiv/WS_2009_10/Einfuehrung_in_die_Berechenbarkeit_K_u_f_S/skript.pdf) die Berechenbarkeit K u f S/skript.pdf
- Henning Wachsmuth (2015): Text Analysis Pipelines Towards Ad-hoc Large-scale Text Mining. LNCS 9383, Springer.